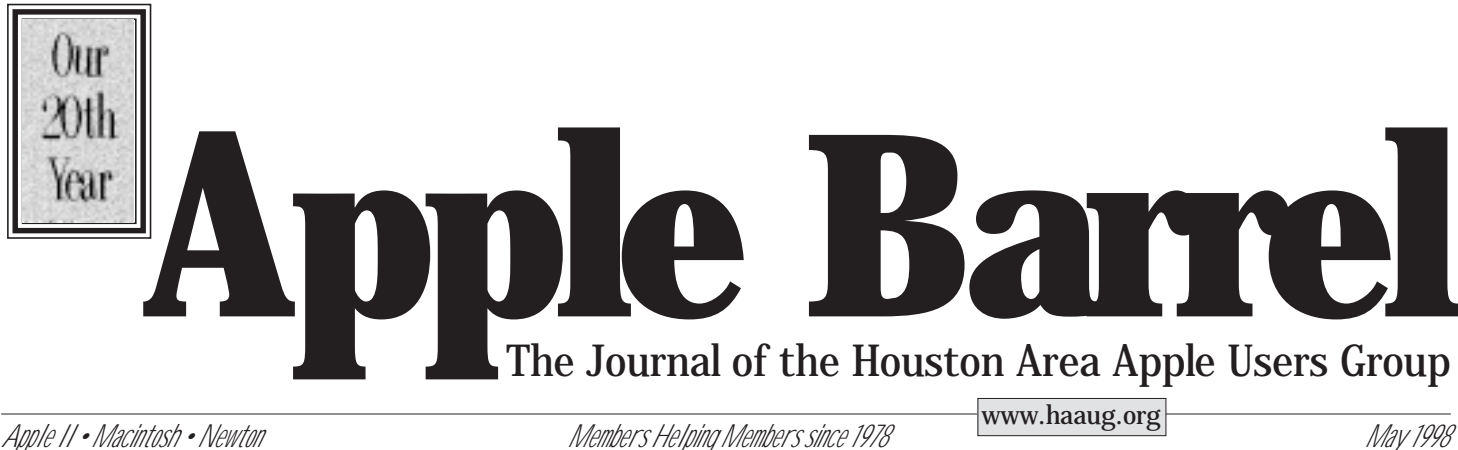

# **Main Presentation** ALPS

ALPS Electric will present its dye sublimation printer during the main presentation of HAAUG's May meeting. The printer line, with some models priced at under \$500, gives better than ink jet quality print printing "without the dots," say those in HAAUG who have seen the technology. ALPS dubs the technology MicroDry Printing.

Club members who have seen the printer line in action describe it as high quality machine that is easy to use. A Tokyo-based \$4 billion business building computer peripherals, ALPS Electric advertises a line of four printers. Those interested in reading more about the technology before the presentation can find ALPS Electric on the Web at http:// www.alps.com.

A representative from MAE will

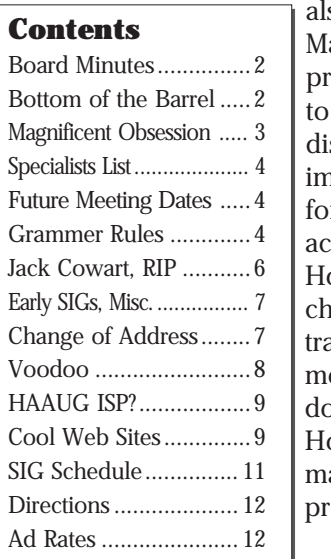

so be at the ay main esentation briefly scuss *iprovements* r Internet access in ouston. MAE arts the affic among ore than a <sub>2</sub> areas ouston's ajor Internet oviders.

# **OJ Cowart**

#### **by Re Kramer**

e-mail rkramer@casema.net

Many of you have already heard the news of my dad's final adventure a few days ago. I say "adventure" because that's how dad always approached life - with a boyish "No Fear" spirit, a twinkle in his eye and a devilish grin on his face, whether it involved restoring bombers, riding roller coasters, or climbing sand dunes in Oman a few months after he had been diagnosed with "end stage renal failure." Very few of you were even aware of the severe pain and debilitating problems he suffered, especially after being put on dialysis a year ago. Dad never wanted to burden anyone, including his family, and many of you were aware that he had become rather reclusive but were not aware of why.

All of us had tried to politely "not notice" signs that his health had been deteriorating rather rapidly recently. In January, a really bad round with the latest flu "bug" left him extremely weak - in several frightening instances, coughing so hard that he quit breathing and lost consciousness. He didn't want anyone to see him like this with abdominal & facial swelling which was increasing. Last week the medical team scheduled surgical repair to aid in his recovery from peritonitis - chances of success were evaluated as very high with no anticipated problems.

Surgery was scheduled to begin at 11 am on Friday morning and went well with encouraging results, but as they moved Dad from the operating table to go into the recovery room, he went into cardiac arrest and passed away at 2:30 pm.

It was Dad's often repeated and written desire to be cremated and his ashes scattered to the winds over the Gulf he loved, as he had often done for members of the Confederate Air Force. Dad's Bomb Squadron Reunion in Dayton, Ohio in October will present a more formal farewell. Final arrangments for a "Celebration" of Dad's life with participants encouraged to share short memories of OJ was scheduled for Saturday afternoon, April 4th *(editor's note: notice received too late to make the last Apple Barrel, but we thought you might want to know about memorial gifts.)* Contact us later for details. In lieu of flowers, memorial gifts may be addressed to the American Kidney Fund, 6110 Executive Boulevard, Suite 1010, Rockville, Maryland 20852.

Dad's life was extended for over a year due to the efforts of dedicated volunteers, workers and teachers from several medical centers and local support organizations for kidney research facilities - there's so much yet to be learned. Volunteers are needed so very badly - to fold brochures, hold a hand or just listen to the fears of a frightened adult or child to help them make it through another procedure... another day...

To all of you who have shared in the legacy of the humor, honesty, and meaning of Dad's life - Thank you. — Re Kramer (pronounced as in "do-re-mi")

Re Kramer Web http://www.eden.com/ ~mkramer (Travel Photos) Rm 649 - OSP, P.O. Box 4704; Houston TX 77210-4704

# **Board Minutes 4/27/98**

These are excerpts and unapproved.

In attendance were, Harold Crouch, David Jaschke, Lyda McGhee, Rex Covington, David Scheuer, Mike Brouillette, Bob McGuinness, Howard Fitter, Joe Fournet, Elizabeth English, Jeff Davis, Stephen Cravey, Kimberly Reeves, Jay Garcia, Matthew Wilkins, and Randy Herzstein.

Rex is back. Stephen will be unavailable for 3 weeks because of finals and the developers conference.

Lyda McGhee's minutes were approved as written.

Stephen Cravey reported that we would have ALPS at the May meeting, Apple in June, Adobe (tentatively) in August, and he has e-mail to Bob LeVitus to get him to return in December.

Jeff Davis reported that Caspian Room was not set up properly, again and he will talk to the U of H about it. He also plans to talk to them about reserving the Houston room upstairs for the June meeting.

Elizabeth English reported net income of \$1,457.75 year to date. We'll be getting some money back

from the postal service because we haven't been using our permit.

Membership chairman David Jaschke reported that we have 610 members, 11 less than last month.

Apple Barrel editor Bob McGuinness reported that the Barrel is in the works and that we still seem to have the same old problem with some people not getting their Barrel before meetings.

SIG Coordinator David Scheuer reported that the usual SIGs will be meeting but that in June we will have to do some juggling to work around Apple's presentation, which will be a long one.

Mac Librarian Kenneth Bullock has resigned. We need a permanent librarian to take on the job. Mike Brouillette has volunteered to act as the interim librarian.

Apple Librarian Mike Brouillette reported he made a bit of money in February.

Publicity Chairman Rick Roberts was absent. Kimberly Reeves reported that we need to publicize the June meeting a lot. There was a lot of discussion about how to get that done. Old Business

ISP Committee Status Report: Stephen Cravey presented a preliminary proposal from HAL-PC. There was a lengthy discussion of the implementation of it all. Consensus was that we still need more detail and a counter proposal to HAL-PC. Stephen will present a final report at the May 21 board meeting. At that time a pricing schedule and user agreement will be ready.

The brochures are in progress with help from Diane Jolley.

The Audit Committee will begin meeting soon, now that tax season is over. Randy Herzstein is going to help develop audit procedures.

New Business

A motion was made that up to \$800 per meeting be approved to reserve space at the UH for the both the September and October meetings.

Rex is going to contact board members who have missed meetings to see whether they wish to continue to serve.

# **Bottom of the Barrel**

*Apple Barrel* is a monthly publication of the Houston Area Apple Users' Group, P.O. Box 570957, Houston, Texas, 77257-0957.

Apple Barrel's editors have a policy to protect the creative rights of authors. The Editors acknowledge that authors' works are copyrighted and intend to honor those copyrights by: 1) this statement of policy, 2) providing, when considered significant, copies of edited text to the author for review prior to publication, 3) seeking permission to reprint previously published pieces from the author whenever possible, and 4) printing acknowledgment of reprints used at all times.

If you are interested in joining HAAUG, please call the HAAUG Hotline at (713) 522-2179 or sign up via HAAUG Heaven, HAAUG's BBS, at (713) 977-

3587. Annual membership is \$45 for new members, \$40 for students, \$40 for renewing members, and \$60 in US funds for foreign membership. The Hotline is also the Mentor line if you need help.

Guests are welcome to attend one or two meetings to get acquainted with HAAUG, but participation in certain presentations and activities may be limited.

HAAUG is an independent support group of Apple product users and is not affiliated with Apple Computer, Inc. The following are trademarks of Apple Computer, Inc.: Apple, Apple II, Apple IIGS, Macintosh, Imagewriter and the Apple Logo. All other brand names mentioned are registered trademarks or trademarks of their respective holders, and are hereby acknowledged.

#### **HAAUG wishes to thank HAL-PC for providing HAAUG with Internet service.**

#### **HAAUG Officers**

President: Rex Covington First VP – Programs: Stephen Cravey Second VP – Facilities: Jeff Davis Secretary: Lyda McGhee Treasurer: Elizabeth English Senior Advisor: Howard Fitter Directors: Bruce Baker, Tom Dolezal, Joe Fournet, Harold Crouch, Omer Shenker, Matthew Wilkins. Past President: Mike Lee HAAUG Heaven Sysop: Paul Wood HH Administrator: Neal Scott Membership: David Jaschke Apple Barrel Editor: Bob McGuinness Apple II Librarian: Mike Brouillette Mac Librarian: Mike Brouillette (acting) SIG Coordinator: David Scheuer

Ad Manager: Peter Gingiss Publicity Chairman: Richard Roberts Vendor Coordinator: Jeff Davis Volunteer Coordinator: Peter Gingiss **Apple Barrel Publishing**

This month's Apple Barrel was produced by a committee including Manley Mandel, Elizabeth English, Jerry Jones, led by Bob McGuinness on various Macs running PageMaker, among other things. April Enos designed the logo in the masthead.

**Mac and Apple SIGs Wanted**

Volunteers who have ideas for SIGs to run, please contact David Scheuer at (713) 464-1228 or send e-mail to david\_scheuer@haaug.org.

**Articles Needed - All Flavors** Send any articles to Apple Barrel Drop or to apple\_barrel\_drop@haaug.org.

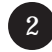

# **The Magnificent Obsession**

#### **by Marshall Henderson**

I have recently and quite officially achieved the rank of true Macintosh "nut." How? Why? How else can you explain running up the debt on your credit card for a new machine that offers no increase in processor speed, RAM, hard drive size or hardly any other dimension of what most folks agree makes one computer better or more powerful than another. In light of the new G3 machines, what would make me open up my wallet and order a new computer that "only" has a 603e processor, a 2 gigabyte hard drive and a 4X CD for more money than an entry level G3? The answer, of course, is that this is no ordinary Macintosh despite its (now mild) specifications, this, my friends, is a 20th Anniversary Macintosh.

What an extraordinary machine it is. This machine is a stunning and functional monument to Apple's visionary industrial design group and the company itself.

The Twentieth Anniversary Macintosh (or TAM for short) started life in Apple's advanced industrial design labs where engineers dream up the designs they think future Apple computers could take. The idea is to prototype designs of machines using somewhat theoretical technology and form factors that are just slightly ahead of what is possible today. Most of these mock-ups are done using a carved foam-like substance to simply create a shape rapidly and inexpensively. A few called "hard" models are at least somewhat functional as existing motherboards, hard drives and screens are squeezed into them to see what is possible. The TAM had many siblings that never made it beyond the foam stage, but they all contributed to the machine that Apple finally released to the public.

A recent trend among the engineers is to experiment with various materials that one doesn't normally associate with computers such as wood, leather, various types of rubber or brushed alumi-

num. Some of the design concepts are bizarre, some humorous, and some make you wish they had actually been produced. The TAM is a design that made it out of the labs largely unchanged a very rare occurrence indeed.

Through a stroke of great luck, I attended the January '97 MacWorld in San Francisco where both Steve Wozniak and Steve Jobs were presented with their honorary TAMs onstage. If I remember correctly the rumor on the show floor afterwards is that BOTH of the TAMs presented to Wozniak and Jobs were machines with serial number 1. The third TAM is actually serial number 2, etc. This was done so that neither of them would have the "first" TAM built — although rumors flew as to which one was, indeed, actually built "first". Sajit Chahil was the marketing guy doing the presenting onstage. Sajit started his demo of the TAM but the poor thing froze!

I ordered my TAM directly from Apple via the company's web-based Apple Store. In a handful of anxious days, the UPS truck stopped at my curb. As I saw the delivery guy crossing the lawn, I went to the front door just in time to see him one-handedly sling the box up on its side, kerplunking it on my porch. I grimaced a bit and reached to sign the electronic pad for receipt. "Whatcha got there?" he inquired, looking sideways at the box as if for the first time. "It's a Twentieth Anniversary Macintosh", I said. "Oh, a computer. I'm thinking about getting one of those new Compaqs. I've got a 486 and it's real slow." "Yeah, those are getting a little old, now," I said, handing him back the form.

Opening this computer is an event in itself. It's packed in a box that contains four other boxes labeled 1 through 4 that one is supposed to open in order. Opening each box brings Apple's amazing, futuristic vision slowly out of the plastic wraps.

Perhaps one of the most startling pieces is the Bose subwoofer. Shaped like the smoke stack on a 1930's cruise ship, it's like no other computer component or any consumer component for that matter, that I've ever seen. The upright CPU unit has a slightly curved look even though the LCD screen is perfectly flat. Even though the unit approaches a 4 inch thickness near the base, the visual impression, due to various optical illusions and gently curving surfaces, is that the entire construction looks no more than an inch or two thick, top to bottom.

The CPU sits on a curved metal hoop called a "bale" that requires a special high tech metal alloy to withstand the weight of the CPU and still maintain its alarming thinness. The front of the unit is dominated by three primary features: the 12.1" active matrix LCD screen, the vertical "clamshell" CD and the flanking Bose cloth covered speakers.

The overall effect is so unconventional that I've sprung the system on a few PC friends who didn't even know that they were looking at a computer for a few moments. "Wha..wha..what is it?", one said, mouth open. The power was off and the keyboard was the only immediate giveaway that this thing was actually a computer.

The keyboard itself is a mixed blessing and proves the rule that style often carries a price. In the interest of space conservation, it lacks a numeric keypad and has smallish function keys. As if to make up for its other shortcomings, the keyboard features some very unique features. Two black Italian leather wrist rests await your hands as they settle onto the keys. A track pad rests between the leather and can be removed from the center to be placed on either side of the keyboard if desired. Underneath, a leather insert nestles into the space vacated by the relocated track pad to keep the keyboard "looking elegant" to use Apple's words. When the trackpad is in place, its cord gently snakes through a special S-track underneath the keyboard.

*see Obsession… page 5*

## **Specialists List**

Here are a few phone numbers of people in the club to contact for help. This month we're running specialists people who are experienced in one area of running a Mac or a program on a Mac. They all volunteered! Thanks, folks!

### **[This section deleted from online edition]**

We plan to run a few numbers each month so that every month there will be someone here to help new members. This month we ran the specialists list. Next month we'll run the elected positions. The month after we'll run the appointed board positions.

# **Meeting Dates**

1998 HAAUG Meeting Dates

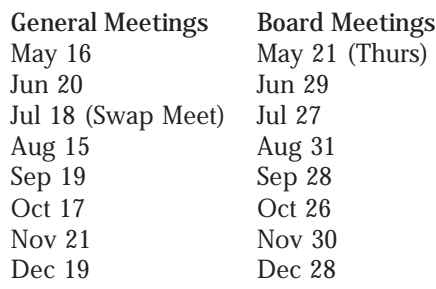

All dates are subject to change due to late conflicts. Please make it a habit to call the HAAUG Hotline at (713) 522-2179, or log onto HAAUG Heaven for late-breaking announcements.

All meetings are scheduled to be held at the University of Houston, until further notice.

The next meeting of the HAAUG Board of Directors will be May 21, 1998 at 6:30 PM in the offices of Fiserv, Inc., 5718 Westheimer, Suite 200. This one is on Thursday. The Board generally meets on the last Monday of each month, holiday conflicts excepted.

### **Attention:**

If you would be willing to be listed as a specialist in something or other post a message to the Apple Barrel Drop folder on HAAUG Heaven or to Elizabeth English on HAAUG Heaven or to betty@cityscope.net on the net with a bit of information and a phone number. We need your:

Name: Specialty (you decide): Phone number(s): & Best time to call: We only have 8 suckers… uh, volunteers for the job so far. Hey, that's more than last month!

### **Grammar Rules…**

### for Apple Barrel Articles

**by Bob McGuinness** Email: bobmcg@hal-pc.org

We know you have something interesting to tell us about your Mac experience(s), and we look forward to receiving your article submissions for the Apple Barrel in SimpleText format *(editor's note: We prefer SimpleText, but will take just about anything.)*

We do need to let everyone know that there are certain rules of grammar and we have finally gotten together a complete collection thanks to a Charlie Pabst as quoted in the AMUG News April 1998 newsletter of the Arizona Macintosh Users Group. So here they are:

- Don't use no double negatives.
- Remember to finish what you
- Conzult yur dictionery frequently to avoid mispeling.
- When dangling, watch your participles.
- Puns are for children and not for groan readers.
- Subject and verb has to agree.
- Eschew obfuscation.
- If you must use a foreign expression, it is *de riegor* to spell it correctly.
- Do not use hyperbole. Not one writer in a million can use it correctly.
- Don't use tautological, repetitive or redundant statements.
- Don't use tautological, repetitive or redundant statements.
- Last, but not least, avoid cliches like the plague.

The Editorial Staff of the Apple Barrel thanks you for your support!

Post your articles (SimpleText format preferred) to the Apple Barrel Drop folder on HAAUG Heaven or to bobmcg@halpc.org on the Net. The dates we need copy by for the rest of the year are indicated blow. We'll update them as needed. Deadlines around the holidays could change.

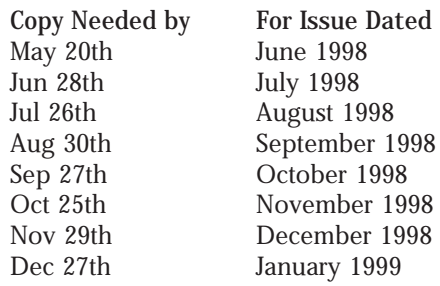

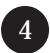

# **Obsession** *continued from page 3*

The subwoofer, CPU and keyboard all mesh together with a very strange color that is a mixture of bronze, gold and green. It ends up being very chameleon-like as it seems to vary with the prevalent lighting conditions in the room. The entire back of the CPU pops off with only friction latches to reveal almost the entire motherboard. RAM expansion, PCI cards, etc. are very simple to install. Tiny dual fans are on the backside as well. They are covered by futuristic radiating spokes. Only one normally runs, the other is thermostatically controlled so it only kicks in when the temperature in the case rises above a given level. The unit itself is based on a modified 6500 motherboard and clips along at a nice 250Mhz. A 256K second level cache is standard issue. It's not a G3 but it's not a slug either. Everything I've asked it to do, it does in a crisp "Yes sir!" manner.

The Twentieth Anniversary Macintosh comes with a range of functions found only as add-ons for other Macintosh models. It has a built in FM tuner, a TV tuner and a remote control that can be used to turn the CPU on and off, change TV channels, change radio stations, or CD tracks. Other front buttons on the CPU itself include volume, brightness, TV channel change, volume mute, TV/ Macintosh toggle and CD play, stop and track change.

Hooking up the machine is an exercise in pure joy and simplicity. Each wire has a guide and all of the connections and pieces have a very high quality look and feel. It's more like hooking up expensive stereo equipment rather than a typical computer. The TAM comes with a leather CD case with the included CD-based software and a Bose music CD sampler. Also included is a leather encased Cross-like pen and pencil set with 20th Anniversary Macintosh logos on their sides. The computer even comes with a huge 340 page printed manual on very expensive paper stock. I'd forgotten what it's like to have great printed documentation. I've needed it,

too, since this computer has so many functions that are unique.

A Geoport 33.6K fax/modem is included and the Apple Telecom software on the OS 8 CD turns it into a full telecommunications center. It serves as a modem, of course, but also as a full duplex speakerphone, with the TAM's hidden microphone working in concert with that incredible Bose sound system. It also serves as a fax machine with remote faxing and call forwarding and as a sophisticated voice mail system with multiple mail boxes and programmed greetings ("press 1 to leave a message for so and so, press 2..."). The machine can even call you at a friend's house and tell you that you have a message waiting. You can call in remotely and retrieve messages and since they are digital, you can save them on Zip disks or any other storage device for as long as you wish.

When turning the machine on, it makes a startup sound that is unique in the Macintosh world. It's similar to the one in modern Power Macs but with a strange bouncing, almost playful quality that is definitely different. The very first time the machine is started straight out of the box — it goes into an amazing demonstration of itself automatically. An outstanding computergenerated Quicktime video philosophizes on the nature of design and art as concepts in our modern lives and then ends with an interactive screen where you can click on a section to learn more about the TAM, one technology piece at a time. This demo can be run later if one wishes but the "out of the box" experience is definitely something that Apple spent a lot of time on with this machine.

The LCD screen is crystal clear, bright and generally a complete joy to work on. Since the machine is not concerned with power conservation as in a Powerbook, Apple cranked up the backlighting on this machine to it fullest. The result is a screen that makes word processing, web surfing, or whatever

activity you normally engage in, a treat. The LCD catches your eye when the demo starts but you cannot help but be emotionally swept away by the tremendous audio. And "tremendous" is the word for it. A thumping music track is voiced over by a narrator that must have been chosen based on his sounding much like Darth Vader.

I cannot overdescribe the sound system on this computer. It's better than most dedicated home stereo systems I've heard. The Bose subwoofer gives all audio a rich and realistic live undertone while the uniquely designed speakers on the sides of the CPU use "rare earth" iron boron magnets for sharp, clear audio response across the mid to high ranges. The vertical CD drive pops open and down to reveal any inserted CD resting on its spindle. Since its not a tray system, it takes a bit of getting used to as you have to sort of pry the CD off the spindle by the edges and mount its replacement by carefully lining up the center hole and pressing it gently into place. A small horizontal slit in the CD panel's front allow you to visually pick out that a CD is inserted and see it spin as the drive operates.

One has a vague sense of sadness when using the machine, though. Why? Well, it's an intensified version of what many Macintosh owners experience with their machines — the feeling of "am I the only one who knows what a neat machine this is?" In a world dominated by Mac-hostile PC users, all Mac owners are familiar with this slightly isolated feeling. Sometimes you find yourself miffed at Apple for its inability to inform anyone about its demonstrably superior technology and sometimes find yourself miffed at your PC friends for just not "getting it." Take those feelings, triple them, and you have the sensation of working on a 20th Anni-

*see Obsession… page 7*

## **Jack Cowart — RIP**

#### **by Mike Kramer**

e-mail mkramer@bart.nl

… It was a real shock to receive the call from Re's brother at 4:30 yesterday morning. At first we thought it was a call from my Mother telling us MY dad had taken a turn for the worse in his convalescence. We didn't even know that Jack had gone in for surgery, that's how private he was

about his health and his medical condition. Re had gone back to Texas in January/February and spent a bit of time with him. She noted how depressed he was with his situation, especially how he was tied to the house with the need for frequent dialysis. Jack was always a very active person and being on dialysis was like being in jail to him.

I will always remember how he delighted in taking

the kids to Astroworld when they were little. One year I think he took them 42 times, sometimes three times on a weekend. All the ride operators knew them all by name. They especially liked the Texas Cyclone roller coaster, the one with the big loop in it. The three of them would ride it and rush back to get on the next run.

Jack loved the Confederate Air Force. For those not familiar with that organization, it is not a branch of the Ku Klux Klan, but rather a group of dedicated people who locate WWII aircraft, acquire and restore them, and fly them at air shows. There is no government funding involved, and they have, in fact, been at odds with the US government from time to time over their use of the Confederate battle flag as their logo as that is racist. The CAF also fly their planes in movies and provide technical advice. Look at the credits for Memphis Belle, The Battle of Britain, and any other movie involving WWII aircraft and you will usually see the CAF listed. Anyway, back to Jack. I met a member of the CAF at an air show once who invited me to a meeting of the Gulf Coast Wing. I took Jack along since he liked air planes and he was hooked, especially since he met one of the famous members, Deke Slayton, an

early NASA astronaut. Jack was a communications man in the Air Force in Italy in WWII. In fact, he thought it was the solvents he used to clean the teletype machines that caused his later kidney failure. Anyway, he joined up and got his commission (all members are Colonels). At that time they had their big annual air show at Harlingen (just like the Dutch city, niet waar?). I went to the show with

some friends from work and wondered how I would find Jack in the big crowd. It wasn't long before I saw him in his uniform (grey coveralls with Confederate flag on the back, CAF officers hat, and black boots) hanging on the back of a gasoline truck going at high speed across the field. Jack was filling the 5 gallon buckets of gasoline on the field used to simulate bomb blasts and was having a blast himself. Although not a pilot

himself, he loved to fly in the old planes and grabbed a seat whenever he could. He had a special love for the B-17s, one of which he helped to totally rewire.

In recent years Jack was not in the CAF;

was able to fly in it from time to time. He was also very actively involved in the preparation of maintenance manuals for it and other old planes, using his trusty Mac and

PageMaker to do the page layout. The other activity he enjoyed was involvement in his WWII bomber group's organization. He was the treasurer and co-editor of their newsletter, the Pantanella. He attended their annual meetings, went on their trips to Europe, and maintained close contacts with his old buddies. One of his favorite stories was how on one of his trips airport security got upset over his ball cap with the gold braid and the words "Bomber Squadron" on the front.

Jack's lifelong ambition was to live in Galveston. Except during the War, he lived most of his life in Houston, 50 miles inland from Galveston. He rarely went in the water (except the time he launched his boat without the drain plug in it) and didn't fish. He just liked being around the water, so seven or eight years ago, he finally bought a house there. He always loved riding on the Galveston - Bolivar ferry no matter how cold or nasty the weather. When we went to see him on visits, the first thing we always had to do was to ride the ferry. He especially enjoyed the spray in his face and the porpoises who swam and jumped alongside the ferry. He also liked walking, bicycling, and skating on the seawall which was a short distance from his house. He was just a big overgrown kid.

While we were living in Oman, Jack and Esther came for a visit. They were both in their early 70s and Esther was recovering from knee surgery, but both were enthusiastic about seeing and doing everything. So we toured forts and Jack climbed every tower. We camped out at Turtle Beach to see the green sea turtles nesting. It was there that a camel drank all the water (fortunately cold) in our coffee

> pot and stole Jack's hat from his head when he tried to shoo it away. There was the camping trip through the desert with friends where Jack fell head first down a steep hill when trying to keep up with the teenagers climbing it. The next day he couldn't figure out why he was so sore, thinking he had the flu. And there was the night in the desert when it got

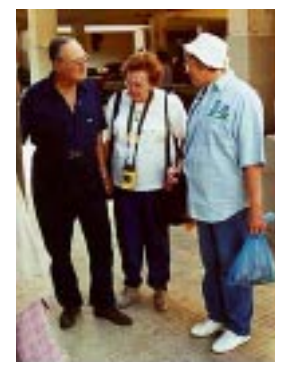

Fish Souq, Muttrah,Oman cold and windy and Jack ended

up sleeping in the back of the Land Rover on top of all of the camping gear. During their whole visit, he attempted to buy a camel saddle for their dentist who races them. Since Jack didn't speak Arabic, Swahili, Urdu, or Hindi, we worried that he would end up with a camel rather than a camel saddle.

I could go on and on, but that is enough. Jack was a fun guy, a good father-in-law, a good friend and I will miss him.

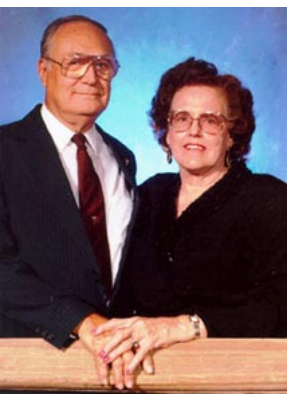

*Jack & Esther Cowart*

I'm not sure why. However he remained very active in the Collings Foundation, whose air museum is located in Galveston near his house. I don't remember which bomber they have, but he

# **Obsession** *continued from page 5*

versary Macintosh. You find yourself wishing that Apple would have marketed this machine more aggressively, that they would have told more people about it. As it was, Apple simply built it and then let people find out about it on their own.

It's such a radical piece of integrated hardware that PC friends don't even know what to make of it. A run-of-themill 5-year old Macintosh by itself is so beyond much of what they've experienced on a computer that a TAM turns out to be just too much to absorb in one bragging session. So the Mac jealousy factor that you were anticipating with PC friends is diminished. Windows folks seem to have no mental context to place the machine in since they're not used to speakerphones, faxes, televisions, radios, subwoofers, mute buttons, headphones, remote controls, even CD drives all working together in harmony in their PCs without major migraines. How can you effectively brag about a machine such as the TAM to someone who's already paranoid about their machine's ability to merely stay running properly?

When Apple was about to release this machine they anticipated selling 20,000 units. Later, they revised the number to 12,000. The final production number of these beauties was 11,601. Unfortunately, that can only be considered a failure by Apple. It's impossible to know how much they spent on designing and producing this machine and how much they may have lost on selling such low numbers.

How many computers can you name today that are hand-built? Each of the 11,601 TAMs was. Approximately 100 people in a factory in Massachusetts hand built each and every one. Some parts of the construction were engineered to such narrow tolerances that it wasn't worth trying to build new robotic machines that could assemble TAMs start to finish. In the end, it was easier to just turn over large portions of the assembly process to the human touch.

New unit production is over and the last of the units seem to have been drained out of the reseller channels as of the end of March. This may be the last machine of this kind that we are likely to see from Apple or any other manufacturer — at least for a very, very, very long time. Since Apple sold so few units, the message from the public even Apple fans — must be interpreted as "it's awesome, but we're not willing to pay for it, thanks anyway." Therefore, making less expensive more massproduced units will be Apple's focus for quite some time. I suspect cheaper and cheaper will always be the focus of PC manufacturers since they exist in a different competitive space. They can differentiate themselves only so much as they all use the same operating system. If one of them tried to break out and make a very expensive, yet unique system, it would be a certain flop. PC users shop for price — not for uniqueness. PC users don't want to be unique — that's why they bought a PC. When was the last time you knew someone who only felt comfortable following the other 95% of the population valuing "uniqueness?"

All in all, when you are sitting in front of this machine, working on it, playing on it, you know you are using Macintosh; perhaps one of the finest expressions of the Macintosh experience, not ultimately powerful or expandable or even portable but fully Macintosh, nevertheless. Within 30 minutes of opening the box, I was surfing the internet while watching TV in a window in the corner. The Mac read my new email to me out loud while Seinfeld took a commercial break. I mention Seinfeld, of course, because Jerry was the recipient of a complimentary Twentieth Anniversary Macintosh straight from Apple. You can catch occasional glimpses of it on his desk in the background of the set where all of his former Macs have sat throughout the years.

Here's to the next twenty HAAUG years. Now if I could just get my TAM to cook dinner… hmmmm…

# **Miscellany**

### **Early May SIGs**

A few SIGs meet at 9 this month. Mac 101 in the Pacific Room and Spreadsheets in the Caspian Room.

The Boutique will be across from the membership desk for a few hours before the main presentation.

Please, check the schedules, HAAUG Heaven, or the Web Site for more current information.

### **Miscellaneous Meeting Information**

Tickets for drawings for giveaways, if any, will be given out at the beginning of the main presentation, one to a membership (plus one per HAAUG Logoed clothing item). The actual drawings will be held during the business meeting. You must be present to win.

The business meeting will be conducted on time even if it means interrupting an unfinished main presentation in order to let SIG leaders and other attendees make it to 12:30 SIGs on time. If the main presentation has more to offer it will resume after the business meeting. Drawings if any will be held at the end of the business meeting.

There will also be another report and discussion of the status of HAAUG becoming an Internet Service Provider, following the business meeting.

### **Change of Address Notice**

HAAUG's official mailing address has changed to P.O. Box 570957, Houston, TX 77257- 0957. Mail will no longer be forwarded from the old address, so get your database updated now! Please!

# **Voodoo**

#### Controlling the SCSI Sorcerer

#### by William Stewart

*Reprinted from the February 1998 edition of MACINTOUCH, the monthly newsletter of the San Diego Macintosh User Group, by permission of the author*

I bet almost all of you have heard that the Mac is the easiest computer to set up and use. I bet you've also heard that Wintel machines require lots of fiddling, right? But, if you consider SCSI (Small Computer System Interface) in the equation, is this still true? The answer: for the most part, yes; but only if you're conscientious about controlling the SCSI sorcerer.

Installing a SCSI device is probably the most common area where folks run afoul with the Macintosh architecture. Such SCSI devices typically include hard drives, scanners, CD-ROM devices and other hardware peripherals that can be "daisy chained" to the SCSI port on the back of most Macs. SCSI can be extremely finicky because how you install the device determines how well the device will communicate with your Mac's CPU.

Here are some rules you should remember when attaching a SCSI device to your system:

Rule 1: Each device on the SCSI "chain" requires a unique ID number. Having more than one device with the same number can cause endless headaches. The Mac supports up to seven SCSI devices\*, but not all of them are usable.

- Device ID 0 typically reserved for the internal hard disk;
- Device ID 3 typically used for any internal CD-ROM drive;
- Device ID 7 reserved for your Mac's internal logic board.

That means that device ID's 1, 2, 4, 5 and 6 are available for assignment to your add-on devices. Basically, look for a switch, button or DIP switch somewhere on the device that allows you to set the SCSI ID number; then make sure there are no two devices with the same number.

Rule 2: Pay particular attention to the order of devices within the SCSI chain. SCSI devices come in two flavors: clean and dirty. Clean devices pose few SCSI chain communication problems. These include removable storage devices (such as Zip, SyQuest, Jaz and SyJet) and virtually every external hard drive. Dirty devices are just the opposite. They put extreme stress on SCSI communication and can result in conflicts. Scanners and some SCSI-specific printers are considered dirty devices.

The "key" is to minimize the chances of a conflict by always positioning clean devices early in the chain and save the dirty devices for the end of the chain. The only exception to this rule occurs with devices such as the PaperPort from Visioneer. Although the PaperPort is technically a scanner, Visioneer designed them for placement at the beginning of the SCSI chain and has added components to keep the signal clean.

I have found that numbering the devices in the same order they are physically connected in the SCSI chain also has bearing on taming the monster. Because device 0 is typically the internal hard disk and device 3 is typically the CD-ROM, I number the devices external to my Mac starting with 4 and work my way up to 6 (6 being the scanner). If I add a second, internal hard drive, I number it device 1; if the second hard drive is external, I number it device 4. Maybe an internal Zip drive would be device 2. It may sound complicated, but drawing a diagram may help you to visualize this.

Rule 3: Use the best SCSI cable you can afford. To reduce interference from outside EMF (electromagnetic frequency) producing devices, shielding is the most important weapon. I highly recommend cables supplied by APS Technologies (800-418-6391), as they use an end-toend foil shield and a fully-soldered heavy duty tinned copper braid. Cheaper cables may have some shielding, but are not mechanically shielded to the connector hood like APS cables.

Rule 4: Use the best SCSI terminator you can afford. Again, APS Technologies comes shining through with their SCSI Sentry II. Terminators are essential to the proper operation of your SCSI chain, because they tell your Mac where the chain ends (terminates). Poor-quality terminators cause more problems than they solve, and not using a terminator will - in most cases - prevent your Mac from booting. Some devices have built-in termination (usually a small switch on the back), so be careful to not terminate your chain in the middle. I put a SCSI Sentry II at the end of my SCSI chain (actually, just before the scanner) and eliminated all my prior SCSI problems.

Rule 5: Between devices, use the shortest SCSI cable possible. Technically, the total length of your SCSI chain can be up to eighteen (18) feet. Keeping the cables short dramatically reduces the chances of experiencing SCSI conflicts caused by reflection and cross-talk. If at all possible, I like to keep the total length to no more than eight (8) feet. The easiest way to make sure you can use short cables is to simply place (a lot of folks stack - though, watch for proper ventilation) all your devices near each other.

Rule 6: If Rules 1-5 don't solve your SCSI problems, try changing the device order. As strange as this may sound, I have simply moved a device to another position in the SCSI chain and had everything work perfectly. I have also simply changed two device numbers (leaving the devices in the same physical order), and fixed the problem. I tell you, it's voodoo!

\* I know... some of you will dispute this, and you are correct. Some of the newer Macs will support seven SCSI devices on each of seven SCSI buses. Because most users will not have enough devices to even fill up one bus, I've decided to keep it simple in this discussion.

William Stewart is a regular contributor to MACINTOUCH He can be contacted at wstewart@home.com

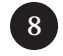

# **HAAUG ISP:**

#### Another View

#### **by Joe Cornelius**

At several of the board meetings the latter part of the year, I overheard talk about the organization considering the purchase of a server with the intention of becoming an ISP provider, in order to raise HAAUG revenues. I understand that the membership will be asked to vote for the funding of the equipment in either April or May.

I know that I'm no longer a member of the board but I feel there are several comments I would like to offer. I'm not sure that the organization needs to spend several thousand dollars on a server and the related equipment and personnel when we can't even keep our own board up. I fully realize that everyone is a volunteer and they're doing a good job but I just can't get past the fact that a "computer organization" can't keep its own member board working! How do you think prospective members and the HAL PC folks view that? I suggest that if were going to spend money, we should consider hiring an outside service to operate and maintain HHII, twentyfour hours a day.

More than some, I fully realize the financial needs of the organization but I feel we need to take two steps back and look at our priorities. I suggest that a full press effort be made by everyone, to find a new meeting location. Hopefully, one that better meets our needs, financially and otherwise. I have to tell you that I really felt that voting down the free Bayland Park facility was a bad decision, even if we did have to set up and tear down our chairs.

I feel that one of the most important needs we face is that of more LCD panels, projectors and screens. How many times have you sat in a SIG that was really interesting, sitting two rows back, trying to watch a 13" monitor? Would you consider this a professional organization or a club? I'm not suggesting that we buy the best panels. I would hope that some used ones, in black & white if necessary might be located. Projectors and screens are cheap. Our number one priority should be to the member that is trying to learn something. The "only" thing HAAUG can offer a prospective member is information. The very best way we can increase our finances is from new members but we have to offer them a first class learning environment.

I believe all of these needs could be met for less money than a server costs. Remember, if you do get a server, you're going to have to pay someone to keep it up - on a full time, 24 hour basis. I suggest again we look at HAAUG Heaven and methods of improving our SIGs first.

#### From: Manley Mandel

For "The Greatest Paintings on the Web" go to http:/ /kultur-online.com/greatest/ where you can find collections of paintings organized by painter.

**Cool Web Sites**

For great photos of award-winning orchids which can be used as wallpaper see http://www.orchidworks.com

For Jokes (some are funny), try out http://www.hardyharhar.com

#### Word 98 bugs page

#### From: Steven Kane

There is a Word 98 bugs page just starting up at  $\langle$ http:/ /www.interlog.com/~joeclark/bugs.html>. It is run by a WordPerfect partisan, but seems factual. It sometimes goes into excruciating detail.

#### Great PowerBook Site

#### From: Diane McGraw

For a great PowerBook Site (all models) try: <http://ogrady.com>

### From NetSurfer Digest Reports...

#### From: Bob McGuinness

#### Beri's Dinosaur World

Berislav Krzic combines his artistic talents and his passion for dinosaurs, and we all reap the rewards. Using pencil, acrylics, and gouache, he recreates in intimate detail vanished worlds of ages past. This unusual online encyclopedia combines artistic skill with deep scientific knowledge. Each illustrated creature comes to life with details of diet, habitat, and behavior. Packed with painstaking attention to authentic detail, this is a wonderful site for anyone with an interest in things scaly and extinct. http://www.geocities.com/CapeCanaveral/Lab/ 1638/index.html

#### Free Original TrueType fonts

Lockjaw, Scrawllege, Norso Skimpus - not new and strange diseases, but new and strange fonts available from this all-original font archive. As a bonus, check out the Random Thoughts section for a grin or two. http:// www.sunwalk.com/index.html

#### Searching by the Northern Light

The Northern Light Search site is a search engine with a clever twist. It automatically organizes the results of your search into customized folders. When we searched for the song "You Gotta Have Heart" from Damned Yankees, we could quickly and easily narrow down which sites to try by selecting a folder. Options ranged from Special Collection Documents to Jazz to Chicago Hope. The speed with which the search results were

returned was pretty impressive, too, although we never did find a copy of the lyrics - but we still got heart. http:/ /www.nlsearch.com/

#### Cheese Please

"Behold the power of cheese." That's right. Cheese is now wired, and wired to the gills if you'll excuse the mixed metaphors. Written in a hip, irreverent style, this site makes even the most mundane sliced dairy product seem exciting. In the Cheese Spotlight, you can have your cheese talk to you before you eat it in grand Hitchhiker's Guide to the Galaxy tradition. The site answers your frequently asked questions, provides recipes, and even introduces you to a featured chef, forced to answer the age-old question, "If you were a cheese, what type of cheese would you be?" http:// www.ilovecheese.com/

#### Have Confidence in Our Margin of Error

A little background goes a long way when you're trying to prove a point. We were drawn instantly, by guilt and curiosity, to this primer called Statistics Every Writer Should Know, which explains in plain English a lot of statistical terms that non-mathematicians blithely misuse: mean; median; margin of error; etc. Thanks to creator Robert Niles, the site may help you turn impressed heads in remedial math class or the accounting department. Well chosen examples clarify statistical concepts that some of us just can't keep straight in our wetware. What you learn here won't make you a walking textbook, but it may make you more critical when news anchors cite results of the latest studies or when your doctor tells you, "chances are everything's fine and dandy, take two aspirin, and call me in 26 years." http://nilesonline.com/stats/

### **Computer Heaven?**

**by Chuck Hinkle** e-mail chuckh@iapc.net

The difference between computer heaven and hell In computer heaven: The management is from Intel, the design and construction is done by Apple, the marketing is done by Microsoft, IBM provides the support, and Gateway determines the pricing. But in computer hell:

The management is from Apple, Microsoft does design and construction, IBM handles the marketing, the support is from Gateway, and Intel sets the price.

### **Advertise with HAAUG!!**

Reach Mac users all over the Houston area with an ad in the Apple Barrel. Rates are on the back cover.

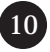

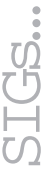

HAAUG Special Interest Groups are a great way to get the most from your computer and your membership. SIG meetings last about an hour. Plan to attend this month. Check at the entrance for the room assignments and updates of your selections.

#### Libraries 10 AM - 2 PM

HAAUG's Public Domain Libraries offer a wealth of software resources. Bring your own diskette or purchase them at the library. A list of software is available. Your diskette is made to order while you attend the meetings! For the Apple II or Mac Library see Mike Brouillette. Our Apple II Software Library is the major Apple II resource center in this part of the country!

#### 9:00 AM

**SPREADSHEETS (MAC) – JOE MUSCARA** A discussion group in which participants are invited to bring in problem spreadsheets - or upload them to Joe on HAAUG Heaven in advance so he can review the problem. Also, along with the problems, participants hopefully will bring solutions to problems that they have solved.

**MAC 101 (MAC) – KEN MARTINEZ** Level – Beginner. Prerequisite, owning a Mac or Mac clone: This one-hour SIG is for beginners or those with basic Macintosh questions. Join us with your questions and/or conversation. This SIG is general although hardware oriented, Mac Fundamentals leans more toward system software.

#### 10:00 AM

**APPLE II Q & A AND SUPPORT (APPLE)** With the Apple II library.

**ART & ILLUSTRATION (MAC) – VICTOR AGIS** Will not meet this month.

**CLARISWORKS (MAC) – JOHN REEVES** For beginning and intermediate users. This is a 5 part SIG which demonstrates the use of the word, spreadsheet, and database modules of CW, and secondarily, draw and paint. Startup, use for correspondence, adding tables and spreadsheets, printing, mailing, and fun add-ons are main topics. We demonstrate the integration of the Mac OS with CW and resources for getting the most from CW and your Mac. Related Internet, troubleshooting and utilities for ease of use are covered as time allows. Please check out the CW/MS Office Folder for templates. This will be the 4th part of the 5 part series. Tony will end the 5th part in June.

### **Special Interest Groups**

**Meeting Schedule for Saturday, May 16, 1998 University of Houston Underground as of 4/25/98 Check the Schedules at the meeting**

#### **MACINTOSH FUNDAMENTALS – SIDNEY CHEN & JONATHAN MAGNUS**

A beginners SIG that will answer beginners questions. The operating system ins and outs, the builtins and the add-ons, tuning it and keeping it happy. This general SIG is mainly software oriented, Mac 101 is primarily hardware oriented.

#### **QUICKEN (MAC) – CLAIR JASCHKE**

All Levels Come see why this is easy-to-use program is the most popular home and small business accounting system going. More exploring Quicken 98.

#### 10:20 AM

**NEW MEMBER ORIENTATION - REX COVINGTON** Getting the most from your membership. How HAAUG works to serve you. Meet the Mentors.

#### 11:15 PM

**MAIN PRESENTATION** Alps & MAE

#### 12:30 PM

**APPLESCRIPT (MAC) – JONATHAN MAGNUS** Level adjusts to group needs. Now that your machine is up and running learn how to get the most out of it. March - I will be demonstrating how to use AppleScript to automate some DTP and database tasks. This should take several months. This month we will complete a script that tells the Finder to list what Extensions are installed. We will look at some of the commands and some possible errors.

#### **GAMES (MAC) – ROBERT LEWIS**

Walk-throughs, demos, and reviews. The hot new ones.

**INTERNET (APPLE & MAC) – LARRY MCLOUGHLIN** Phone line is finally connected, come and enjoy the results.

**ISP DISCUSSION – STEPHEN CRAVEY**

A discussion of our progress in preparing to become our own Internet service provider for our membership. Brief update followed by question and answer period.

**MAC PROGRAMMING 101 (MAC) – PAUL ROEBUCK** Covers programming on the Macintosh for beginner/intermediate lev-

els. Discussion based on new technologies and how to take advantage of them.

At about 4 PM to 5 or so we meet at the Pizza Hut across the street from the U of H. It's called the Pizza SIG and lasts for about an hour. Come join the crowd!

#### 1:45 PM

#### **DATABASE (MAC) – CHUCK HINKLE**

Will not meet this month (and for the next several months) unless someone in the group wants to conduct it.

#### **HOME PAGE (MAC) – RICHARD ROBERTS**

The Home Page Showcase. Come with your URL and show us your home page.

**NEW MEMBER ORIENTATION - REX COVINGTON** Getting the most from your membership. How HAAUG works to serve you. Meet the Mentors.

#### **POWERBOOK COMPUTERS – JOE KUDRNA**

Another very special time special presentation on portable computing. The first went so well an encore was called for.

**SIG NEWTON (NEWTON) – SEAN JOHNSTON** All Levels Discuss and see the latest Newt stuff and share the latest Newt rumors.

**USELESS BUT NEAT (MAC) – ANDREW MCCLURE** Fun stuff for the Mac. This month Internet stuff… Things like RealAudio, video, Java that actually does something (well… games), Realspace, Shockwave, VivoActive, VRML, IRC, Unix Talk, and, if it interests anyone, Quicktime 3.0. This month, it will work or something. Andrew will have a phone line to show you around the 'net. It should be worth staying a little late for this special.

**UTILITIES (MAC) – ROBERT LEWIS** This is for everybody.

#### 3:00 PM

#### **BS MAC (MAC) – DAVID SCHEUER**

The BS SIG will be conducted by an opinionated and not exceptionally knowledgeable longtime Mac user who will hold forth in greater length than most people would like, about where the best RAM chip prices are, should you install it yourself, what magazines to read, and other information of no value to the experienced user. Difficult questions will be totally ignored. Bring your own coffee and prepare to assist if you have an answer to a question. May - Quo Vadis - where is HAAUG headed, do we want to go that way, do we even care.

New SIGs are always of interest. Any volunteers

out there? Send e-mail to david\_scheuer@haaug.org.

### **Apple Barrel May 1998**

**Houston Area Apple Users Group**

Houston, TX 77257-0957

P.O. Box 570957

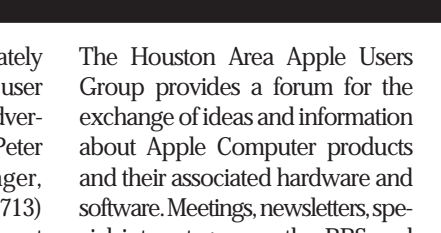

Send hard copy to Jeff Davis at 2501A W Holcombe, Houston, TX 77030. Send files to Elizabeth English on HAAUG Heaven, or to

betty@cityscope.net. Betty does the layout and likes eps files best,

preferably compressed.

### **Advertising Rates per Insertion**

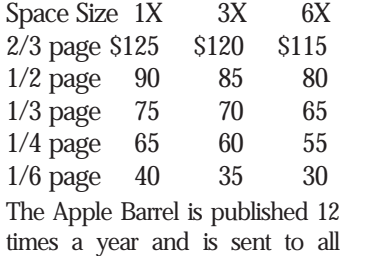

HAAUG members (approximately)  $700$ ) and to about 125 other groups. If you would like to ad tise in "the Barrel" contact P Gingiss, Advertising Mana through the HAAUG Hotline (7 522-2179, on HAAUG Heaven or at (713) 721-4134 for more details. Email Peter\_Gingiss@haaug.org.

cial interest groups, the BBS and other events create this forum.

From Pasadena, Galveston, Clear Lake, and other points South, get onto I45 north towards downtown Houston. Take the Elgin/Cullen exit and turn left onto Elgin. Go under a group of overpasses then bear right onto a ramp that leads you to Calhoun.

At the 3rd light, turn right into "UH Entrance #1." The University Center will be ahead of you, the first building on the right. You can park free in the first

From most areas Southwest, West, and North, take the most convenient freeway to downtown Houston and get on Interstate 45 (Gulf Freeway) South. Take the Calhoun/UH exit and follow the road as it curves

parking lot on the right.

to the right.

**Directions to the Meeting**